## **StatiBot:**

# **Tutorial**

#### **Aim of this tutorial**

This tutorial explains how StatiBot works using a typical example.

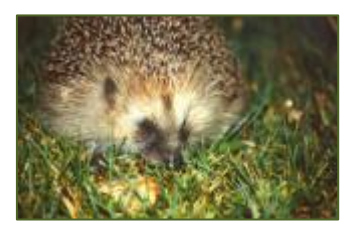

#### **Data and problem**

It is well known that hedgehogs eat snails. You conduct a study to determine the occurrence of hedgehogs and snails in ten districts of your town. Since the districts differ in surface area you convert the occurrences: hedgehogs per square kilometer and snails per square meter:

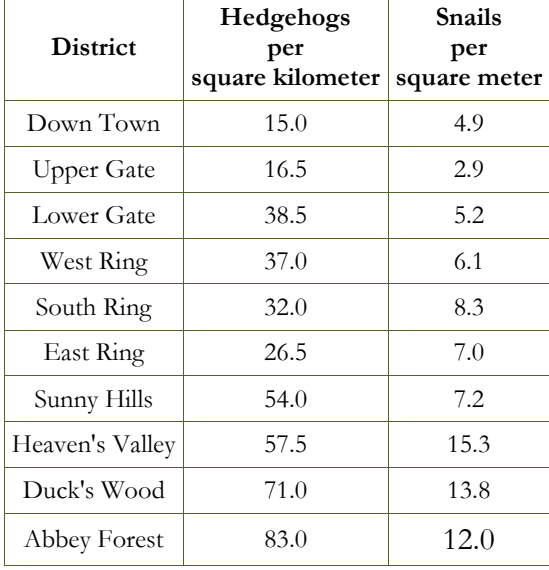

There are basically two possible situations:

Situation 1: High snail densities occur together with high hedgehog densities, and low snail densities with low hedgehog densities. Possible reason: a rich snail supply attracts hedgehogs.

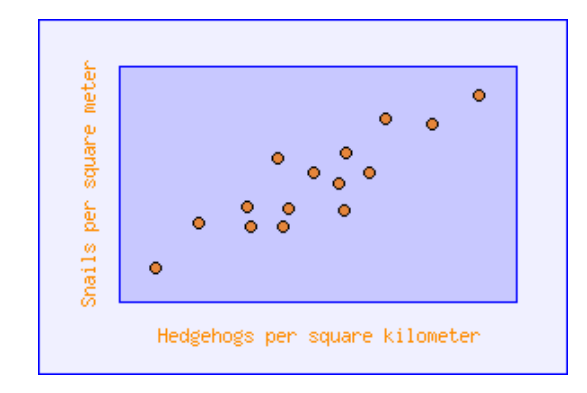

Situation 2: High snail densities occur together with low hedgehog densities and vice versa. Possible reason: hedgehogs decimate the original snail population:

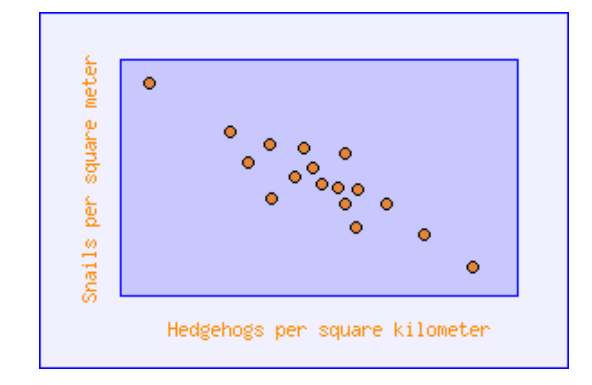

#### **Hypothesis**

The table seems to support situation 1: the more hedgehogs there are, the more snails there are. However, the link is not very close. For example, the highest snail density (15.3) is observed at Heaven's Valley, and not at Abbey Forest, where there is the highest number of hedgehogs. The same is true for low densities (15.0 and 2.9). So the link hypothesized may be rather accidental. On the other hand, the link may indeed be a true causal link. It is your aim to discriminate between the two.

#### **Data entry**

StatiBot is launched. The values are typed into the table provided by StatiBot, as in the table above. The program identifies a table with 11 times 3 cells. It prompts you to confirm that the first row contains column headings. At the end of this tutorial, other ways of entering the same information in StatiBot will be shown.

#### **Determination of the problem**

After data entry, the range of possible methods of analysis is reduced step by step. Each question is illustrated with examples to help you find the correct answer:

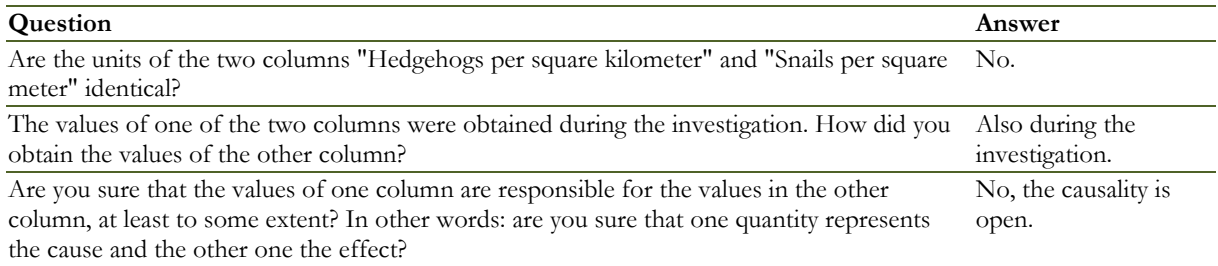

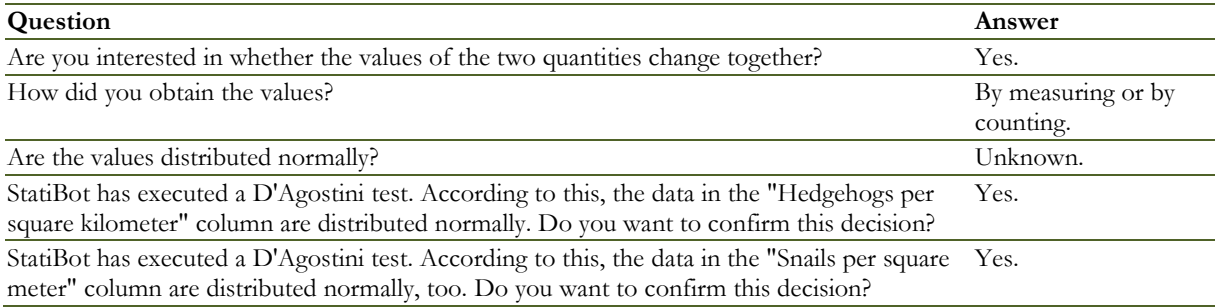

#### **Results**

The unique feature of StatiBot is its ability to help you find the right test. In addition, a number of references are provided (similar tests, synonyms, literature) that allow you to obtain further information on the analysis. And finally, StatiBot furnishes all the key values of the test that any other statistical program might provide.

Here are the actual results of the hedgehog-snail example:

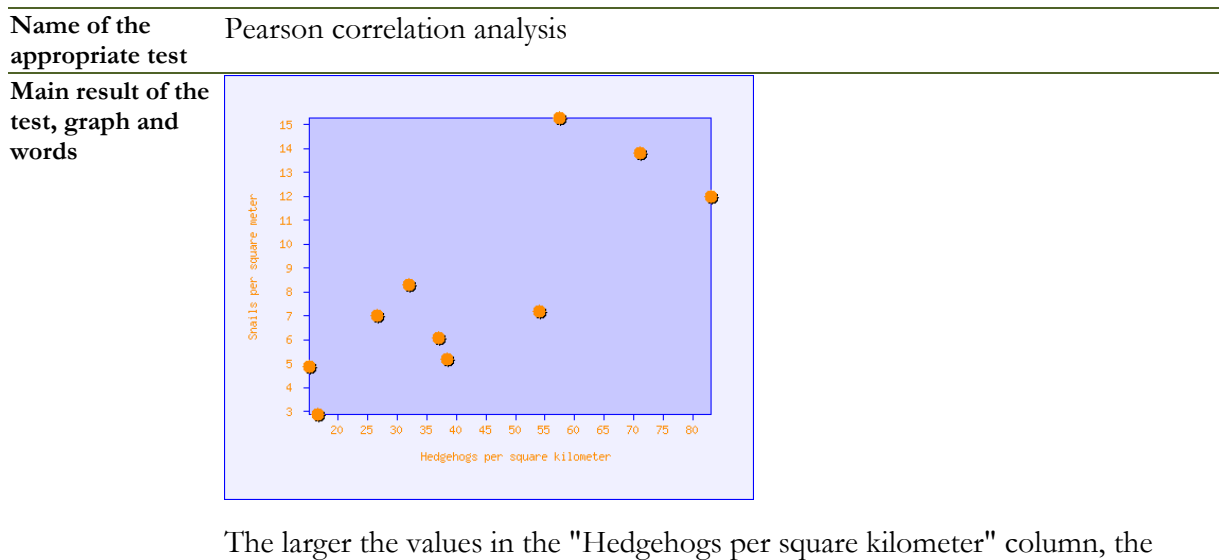

larger the values in column "Snails per square meter".

Almost certainly, this result represents a real connection. The probability that the result is accidental is extremely low.

**Conditions for the**  StatiBot has executed a D'Agostini test. According to this, the data in column **test** "Hedgehogs per square kilometer" are distributed normally. If you want to cite the test give the following information:  $n = 10$ ,  $T = 608$ ,  $D = 0.2819$ ,  $p > 0.2$ .

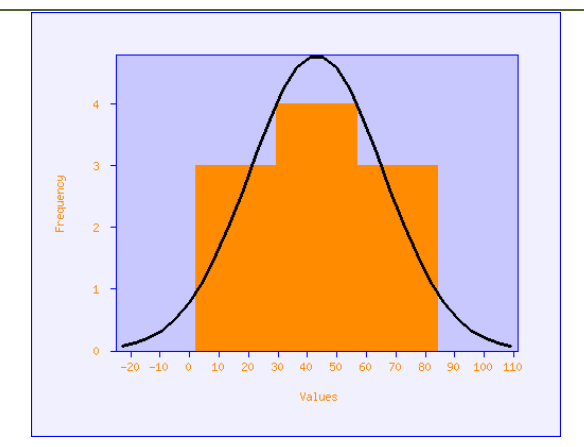

StatiBot has executed a D'Agostini test. According to this, the data in column "Snails per square meter" are distributed normally as well. If you want to cite the test give the following information:  $n = 10$ ,  $T = 107$ ,  $D = 0.2763$ ,  $p > 0.2$ .

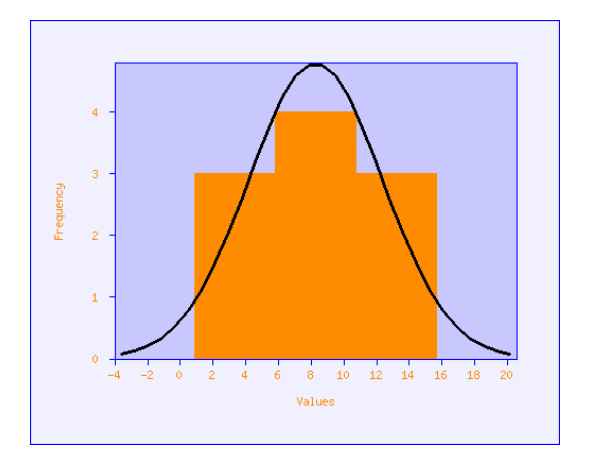

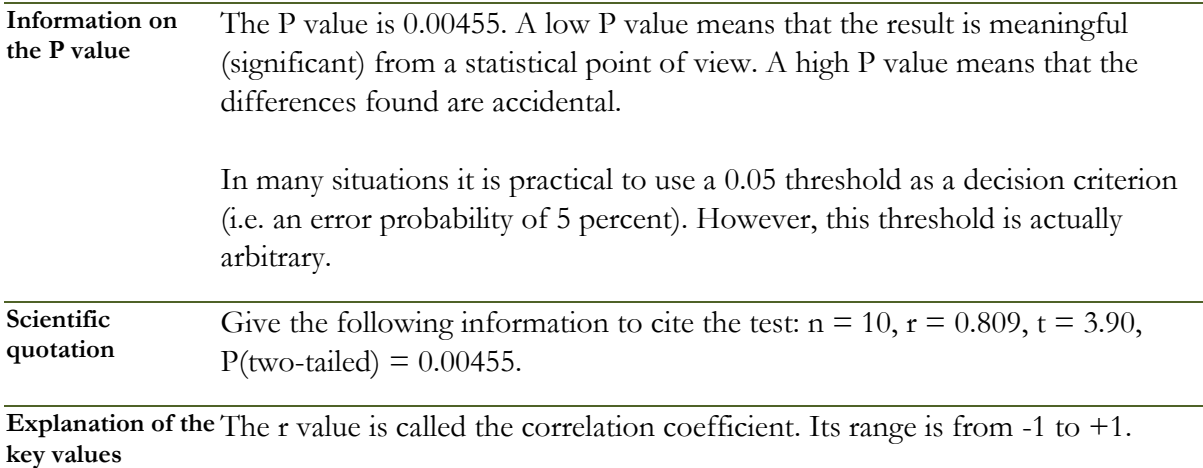

Correlation coefficients above zero mean that the values of the two columns move in the same direction. Correlation coefficients below zero mean that small values of one column are associated with large values of the other column (and vice versa).

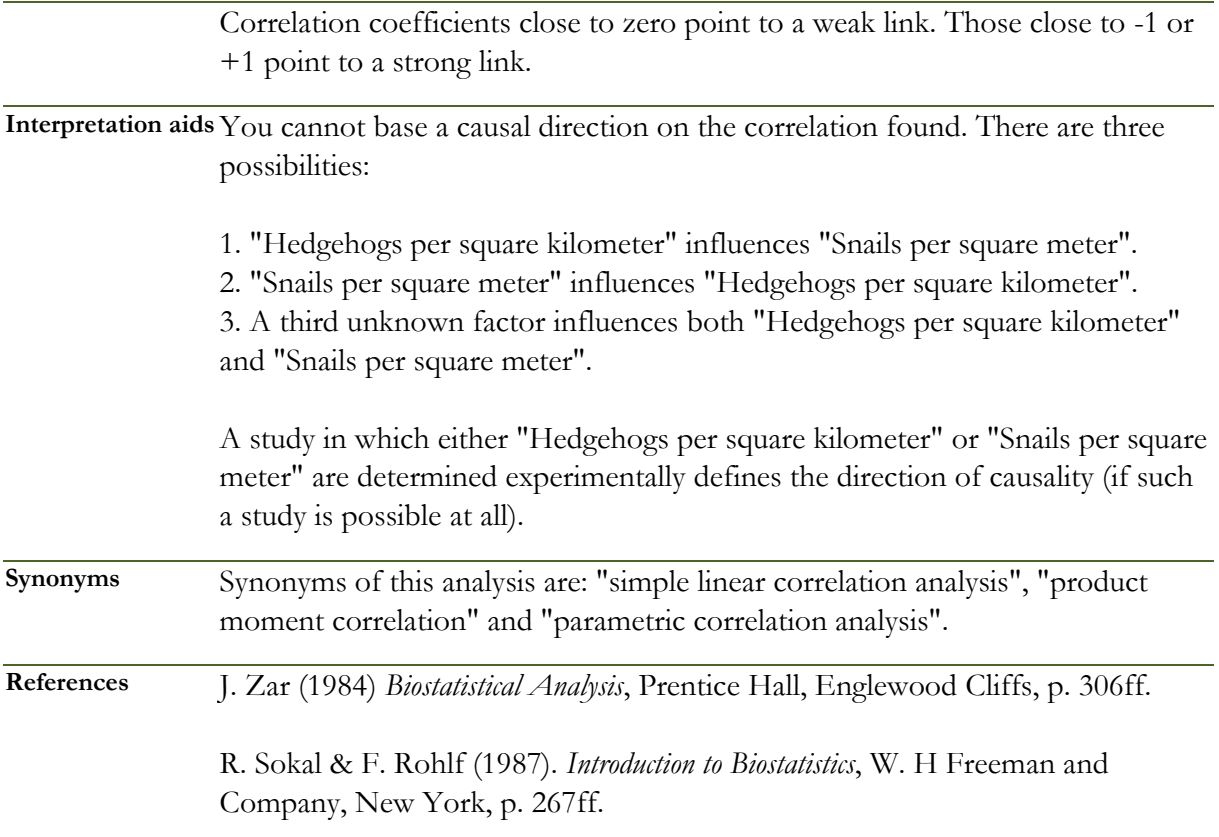

### **Open data entry structures**

StatiBot features open data entry structures. Data can simply be copied from spread-sheets or text editors by common copy and paste procedures.

Of course, StatiBot is open to different types of input tables for one single study design. So, in the hedgehog-snail example for instance, the district names could be dropped:

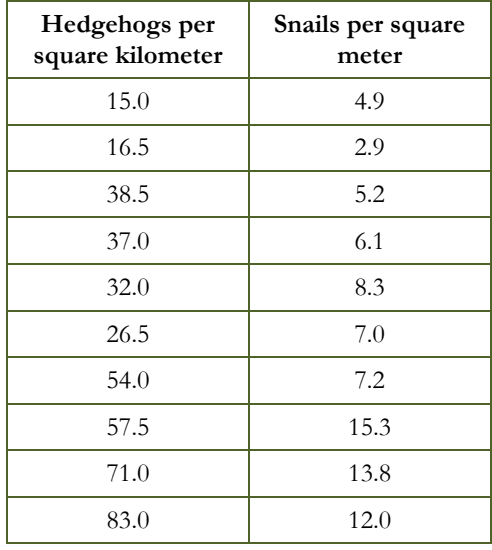

Or the data can be input vertically without headings, and with commas rather than decimal points:

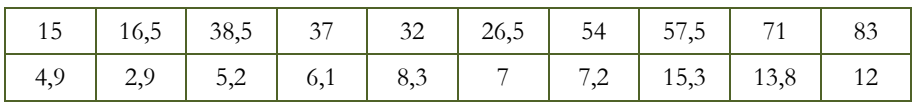